# gateway

Your trusted guide to success

# **The Virtual Classroom Exchange**

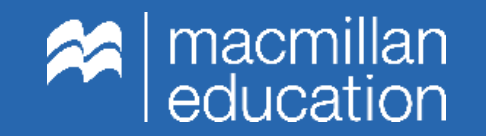

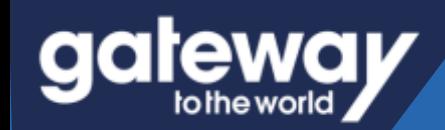

# **The Cultural Iceberg**

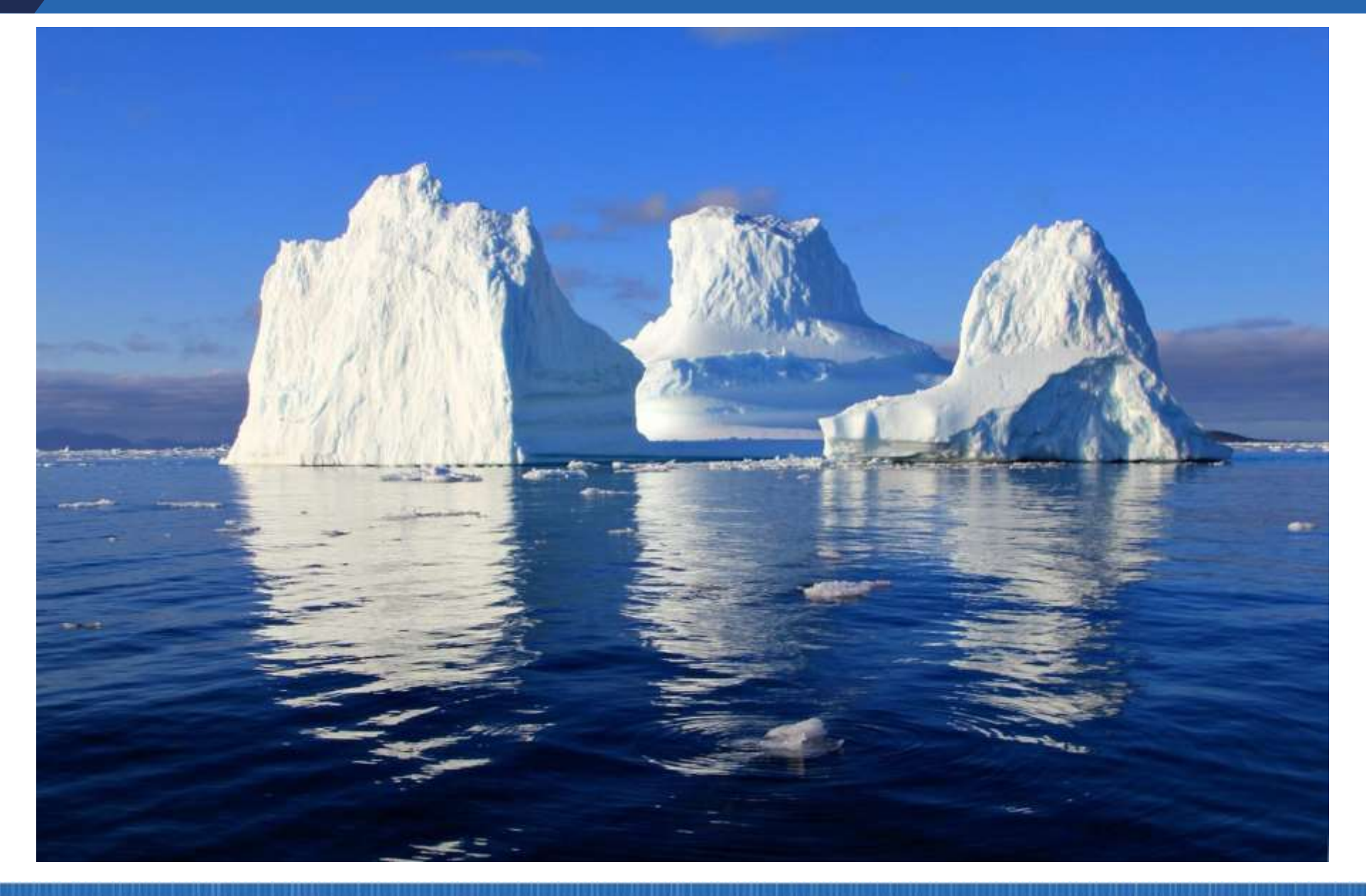

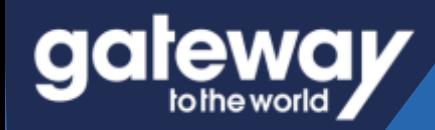

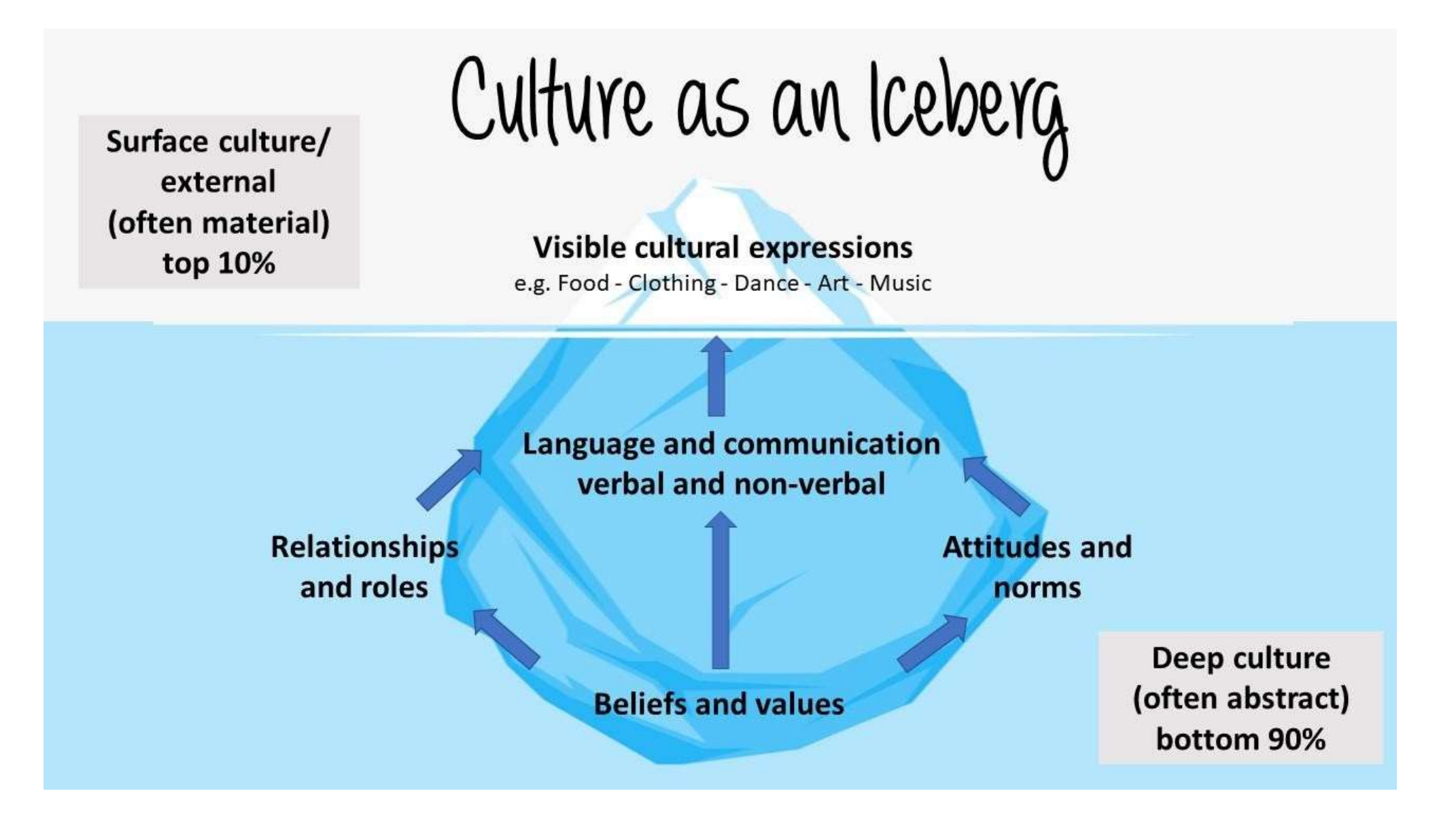

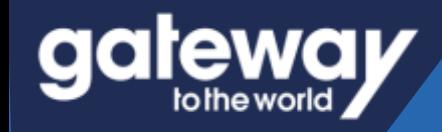

# **Cross-Cultural Awareness and**

**Critical and Creative thinking**

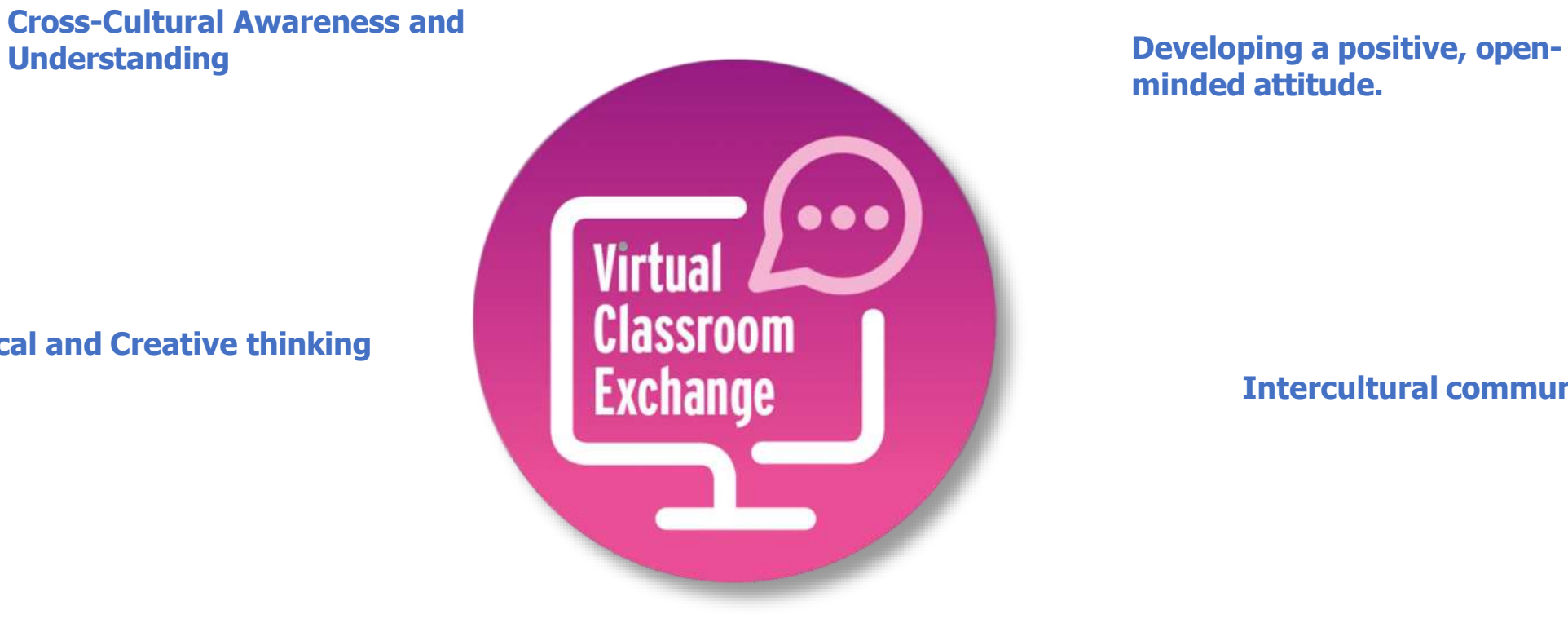

**minded attitude.**

**Intercultural communication**

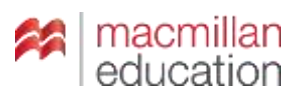

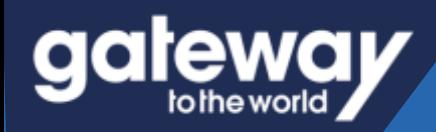

# **The Virtual Classroom Exchange**

of sex analit

Ask and answer these question

Student A: Do you has mia house or a flat? What's

Boatlent & Do you live in a small or a big house or

flat? Which issues do you igneed the most time to?

Student B. What do you now ally do a har school?

Now set and answer these

Student & Tell me about a typical Monday at

Exam success:

Listmeins and Writing

page 113

On a graical Monday, Mexica

poet to school by bike

Student B: Tell me about your living room at home.

questions. Take nates an what your

Student A: What are your following subjects at

**MAILTINGHATER FOOTS?** 

whood?

GARBEY COVIL

wheel he was

**Accessor In Als.** 

Ab F

Connect your students to their peers around the globe and transform project work into a real intercultural experience.

> **Virtual Classroom Exchange**

powered by **Empatico.** 

#### **Culture exchange**

#### Country estates in the UK

Country estates are big, (a) expensive houses/ houses expensive with lots of rooms and (b) bigs gardens/big gardens for people to visit. Most of them are very (c) old/modern some are over 500 years old! They are full of old furniture and beautiful paintings. Blenheim Palace in Oxfordshire is a (d) building very Important/very Important building in England. It is over 300 years old and was the home of former British Prime minister Winston Churchill. Chatsworth House Is another example of a (e) yery old house/house very old. It's from the 16th century! There are 30 rooms to visit, with amazing gardens and a farm.

Collaborative project 1 page 39

m

takes offers shown a lot of time only. no they don't have slout time for nutrities this to a Digital 2019 study, we spend

of our emergences and and the first. same's free-bine activities. One reason to do this is to them in our physical health. for example by ... sport or dancing, Hotches can also be good for our mental **TANTITI** ... they need us to returand they redune stress. Activities like channies on alasing a musical tretoment help us to forget out apological political annel bite american Handed & Robby M and A Dood from Tell up to be sociates. We can

There are section require why the important for

with transas at the weekend and as a noidby **Showther, Ing (1)** *UNITED BY TURNERS* We can secure end time with taking doing totales together. The cooking or paying trains

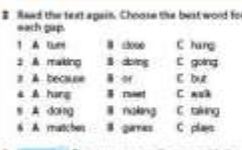

... Do you agree or disagree with the ideas in the text? Why/Why not? What hobbies are popular in your country?

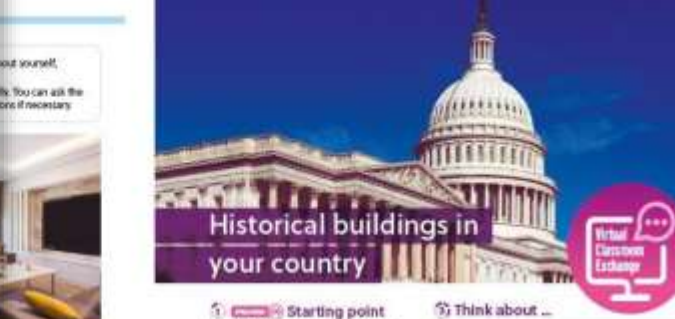

Look back at the Culture exchange text on page 55. Are there similar historical buildings **WASHINGTON** 

#### When you find a piece of information about a historical house that you want to use in your project, search for at **T EXISTEN** Project task itant two other sources that combre that information. Look for the information in English If you can

Dogital skills

Thesis of an exportant honorical house or building in your country Search for information about the boxes of building on Intercultural awareness the briannet to you can talk about it to a class of services from another country. Prepare Think about the information in your presentation that is **Hala of Hugar** point-foreign or unusual for screetingly not from your country Check also for any words or expressions in your language C video message that you think are difficult to immitate. Then decide how to **R** presentation: 8 Indiamation leaths equin the information, words and expressions.

- Research areas . where the house or building is and why it's
- Collaboration Important . Its sea and any interesting facts about it
- project. . the furniture and objects made

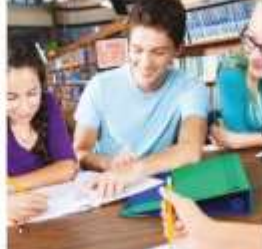

A poster

topping insight.

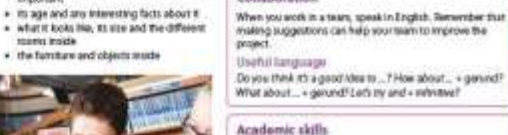

Terts about historical houses are sometimes quite long It can be difficult to include wentifizing. Find the main use smiple and dreet structures when you wine.

**3 CITED Project time** Do the project. Then present it to the class

**Q**<sub>r</sub> Evaluation Gree each project a mark from its 6 (i - lers grout) for: Content | Presentation | Design | Language

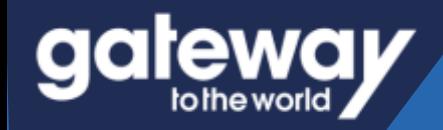

# **How do I get started?**

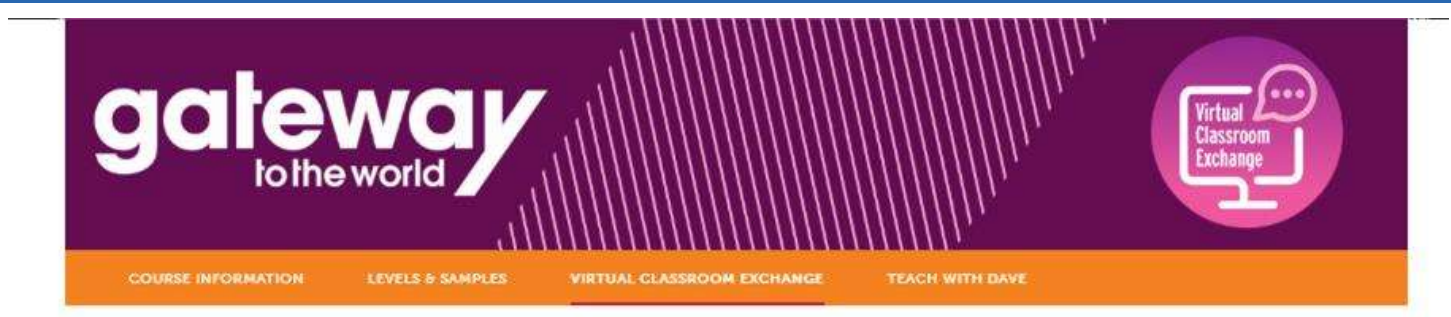

#### **Visit the dedicated page at: [macmillanenglish.com](https://www.macmillanenglish.com/catalogue/courses/teenagers/gateway-to-the-world/virtual-classroom-exchange)**

**Then simply click on register my class!**

#### What is the Virtual Classroom Exchange?

It is a unique feature of the Gateway to the World course which enables teachers to connect their students online with other users of the course around the world, encouraging them to use English for a real communicative purpose in an authentic cultural exchange.

#### What are the students going to learn?

The Virtual Classroom Exchange brings together learners from different cultures and backgrounds to promote teamwork, collaboration and foster intercultural awareness. Not only can the students research and present the projects, which are at of the course, to their own class but they will also have an opportunity to ge them with their peers in a different school or country, using English as the ommunication

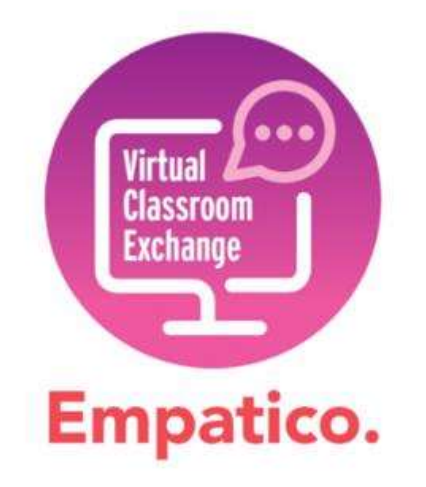

#### How does it wor

If you are using Gateway to the below. There you simply need to add button and you can begin sending invite

our students, you can register for the Virtual Classroom Exchange on our dedicated platform using the "Register My Class" button ils about your class, and you can begin your Virtual Classroom Exchange journey. Once registered click on the "By Program" cting to classes around the world.

Learners will need their Student Books to be able

and share their project outputs with their partner class.

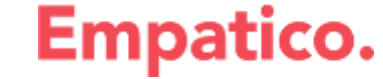

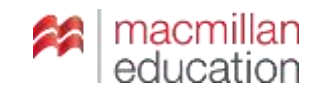

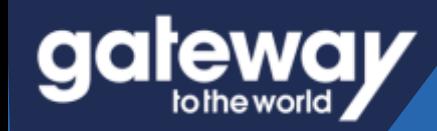

# **How do I sign-up?**

**You will be redirected to the Macmillan Education-Empatico Sign-Up page.**

**Read the useful information and click on the "sign-up for free" button.**

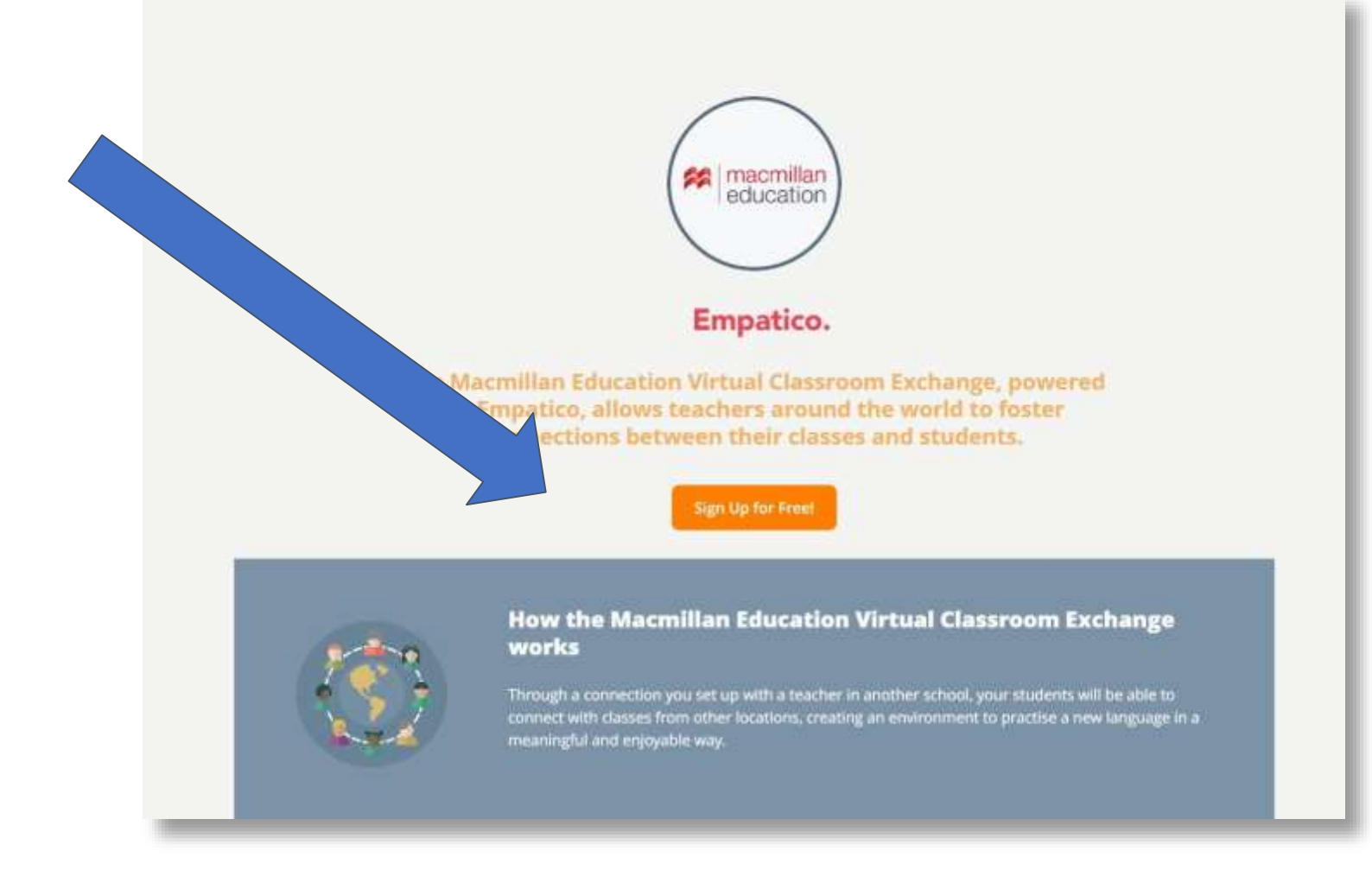

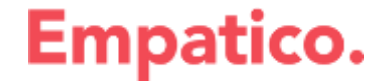

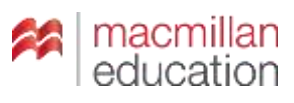

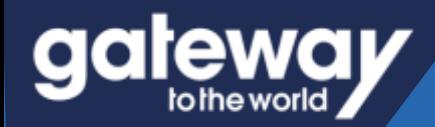

# **How do I sign-up?**

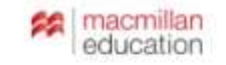

#### **Create your free teacher account**

G Sign up with Google

C Sign up with Clever

Or sign up with email

#### Full name

Mike Smith

Please use the name you wish to see on your public classroom profile

#### Email address

mike.smith@school.com

#### Password

Bir

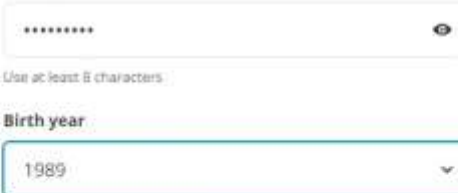

Required for children's safety

Send me occasional updates about Empatico

**Get started** 

macmillan<br>education 22

**Next you need to create your account. You can do this with an existing google account or use a different email in the boxes below.**

**Please make sure to read the privacy policy before continuing.**

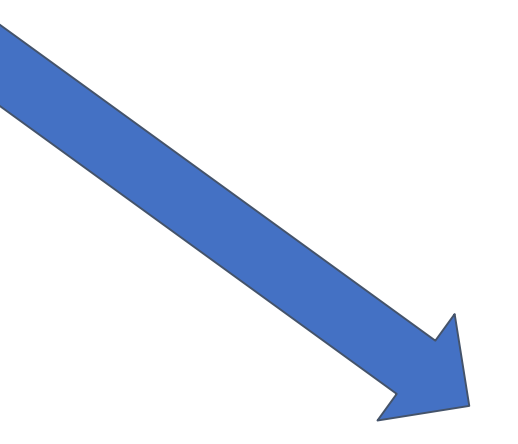

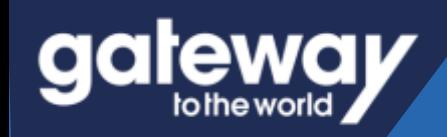

# **Class Details**

# Let's get started! Tell us about your class.

It'll only take a few minutes to sign up. We promise.

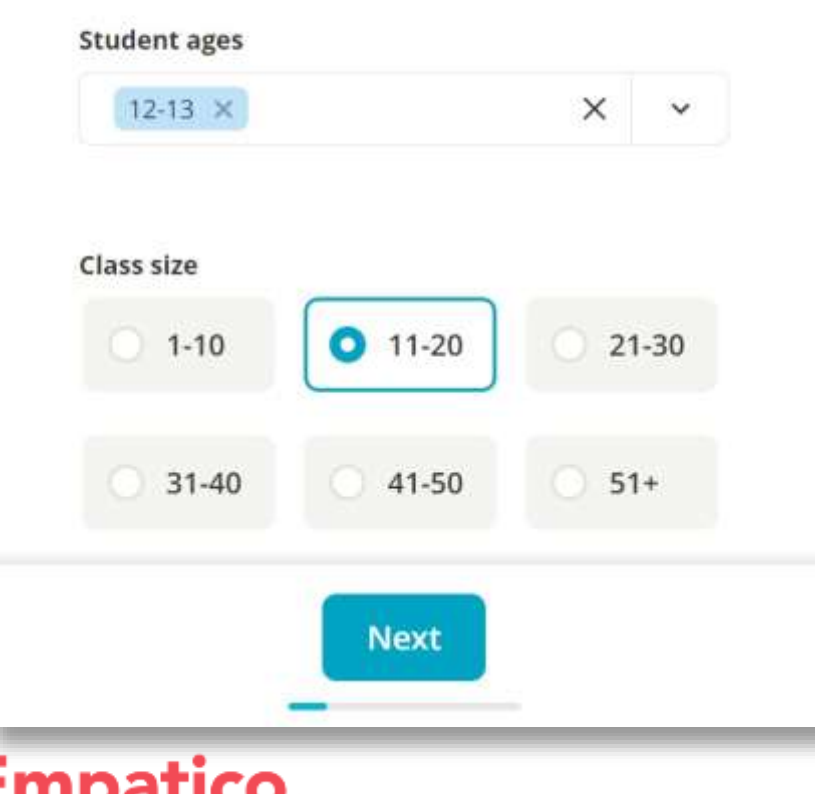

# What are some topics that matter to you and your class?

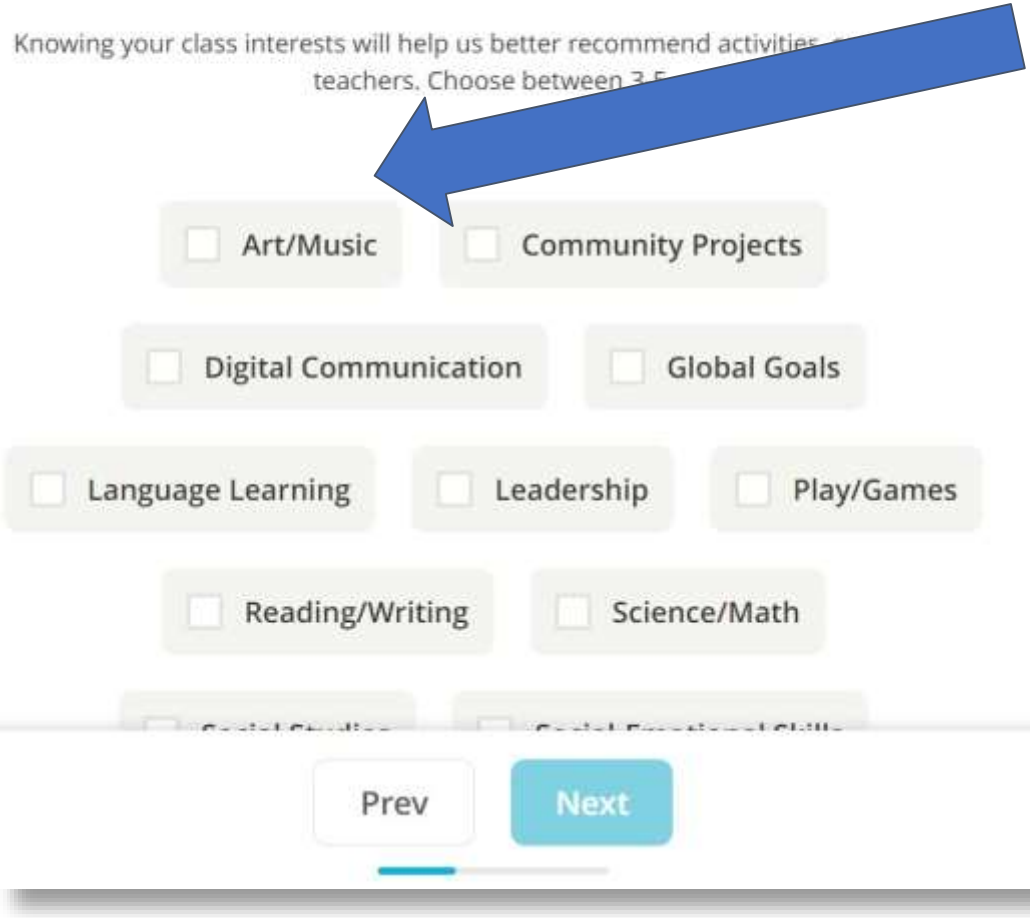

**Enter the details of your students ages, class size and interests. This will help you match with classes with similar ages and interests!**

# **Input a few details about your class**

# **What is your school or** organization name?

aateway

If your school/organization is not displaying on our list, please feel free to add it here.

**School/Organization** 

No Results.

Add it now

**Empatico.** 

Colegio Miraflores

Can't find your school or organization?

Prev

**Next** 

## Add your school or organization to our network

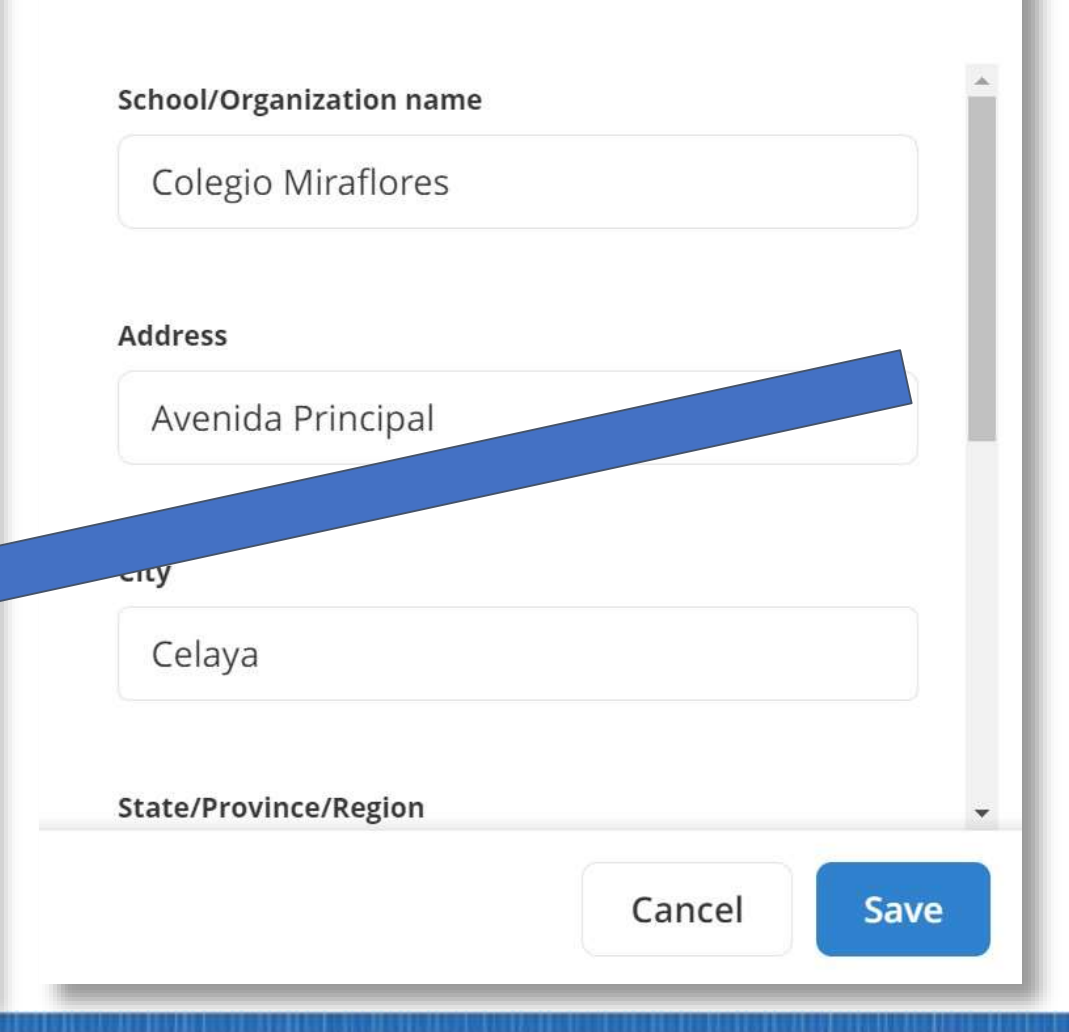

**Search for your school to prepopulate the details.**

**If you can't find it simple click Add it now and add the details of your institution.**

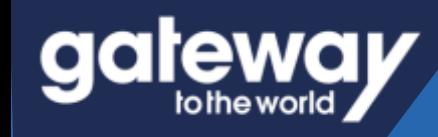

# **Input a few details about your class**

## Empatico.

# When virtually meeting with another classroom, which day(s) would work best for you?

# When virtually meeting with another classroom, which day(s) would work best for you?

Select all that apply. (You can always make updates if your schedule changes).

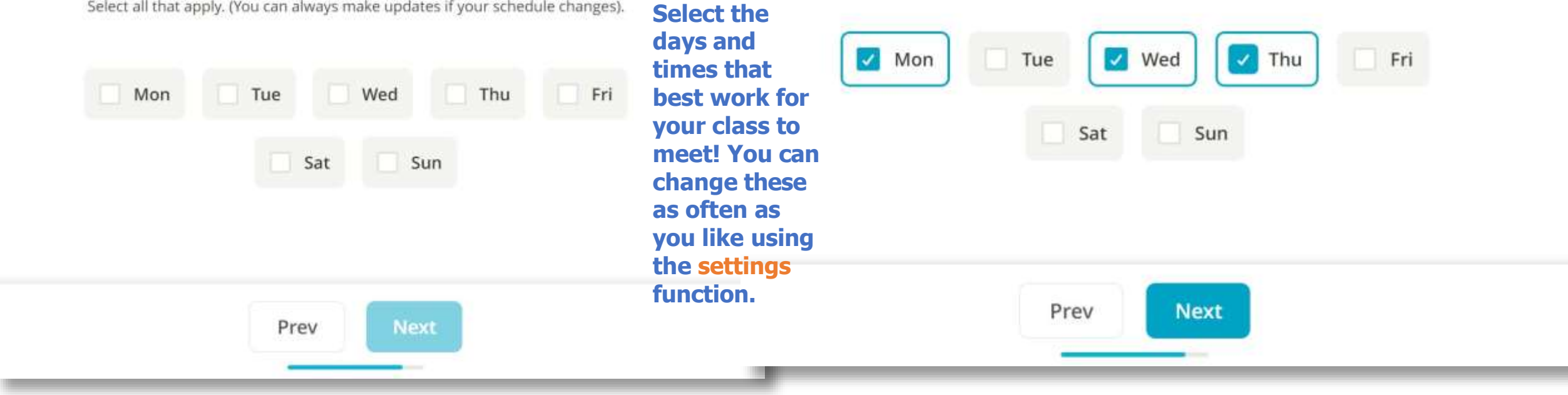

B

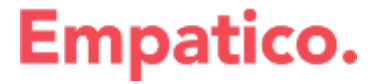

# **Input a few details about your class**

# Knowing which general time blocks work for you will help us find shared availabilities between you and others.

aateway

Select all that apply. (You can always make updates to these too).

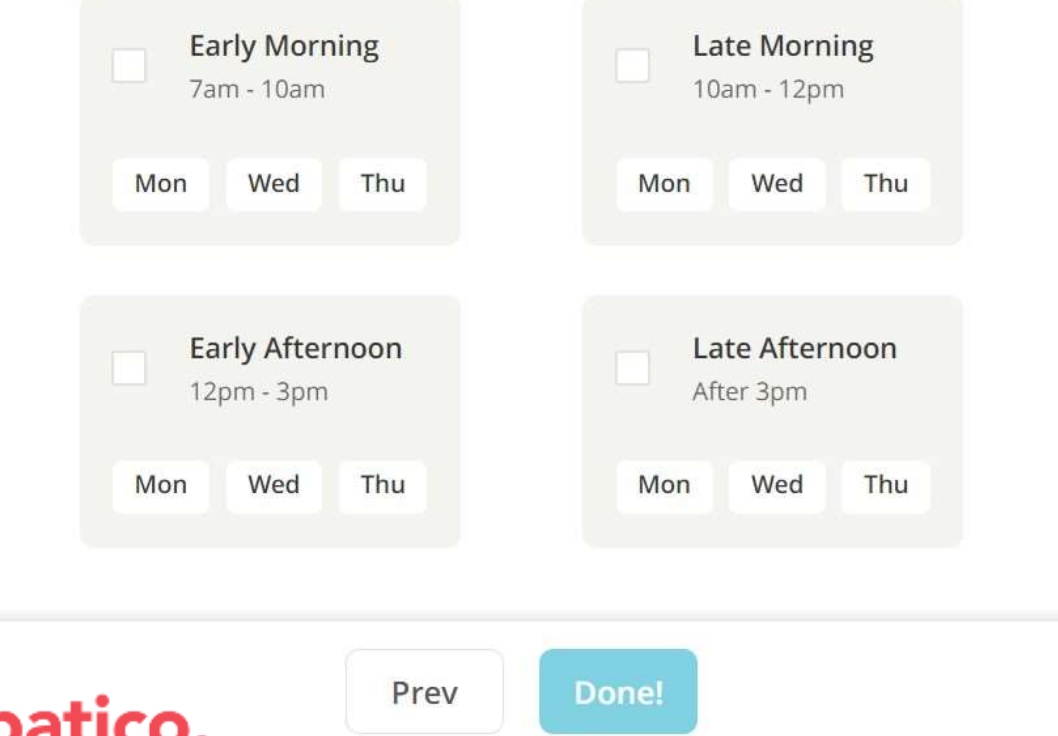

Knowing which general time blocks work for you will help us find shared availabilities between you and others.

Select all that apply. (You can always make updates to these too).

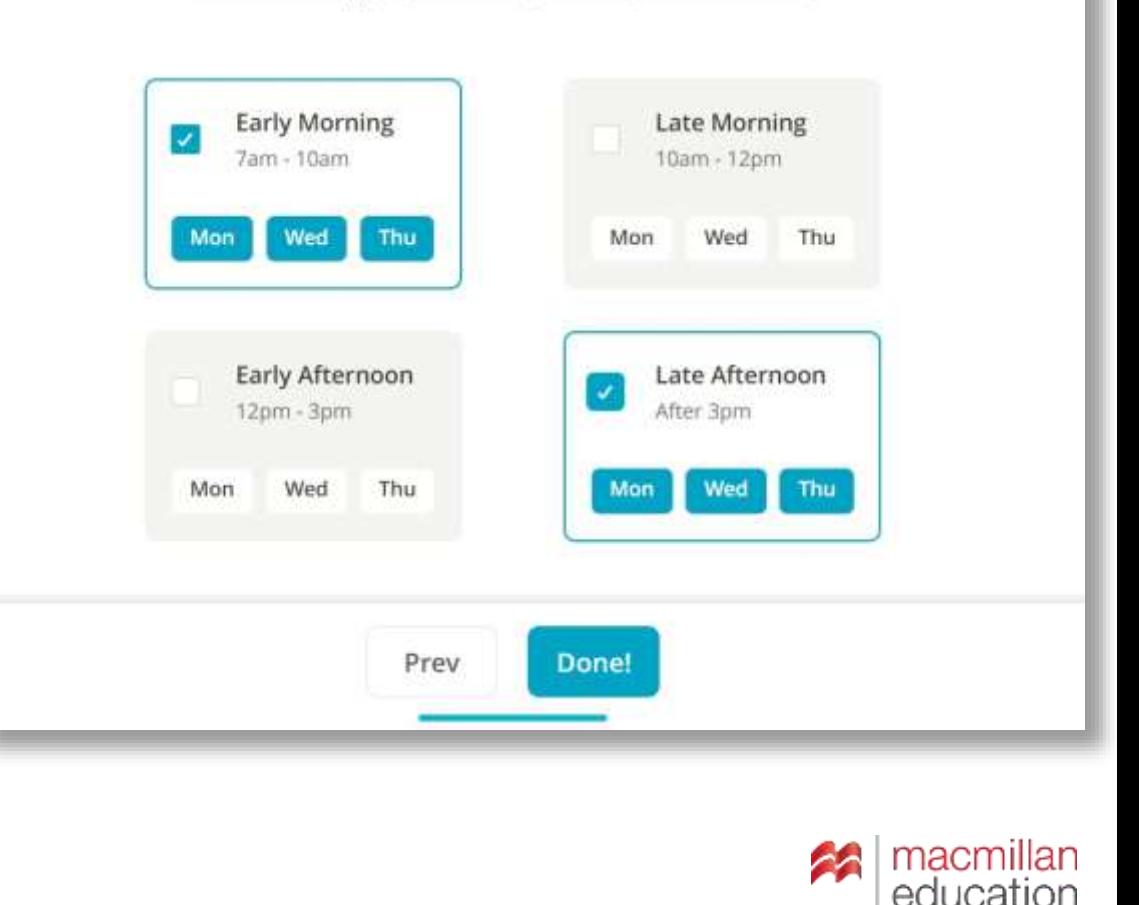

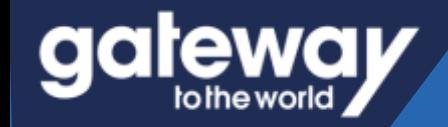

# **Your ready to Exchange!**

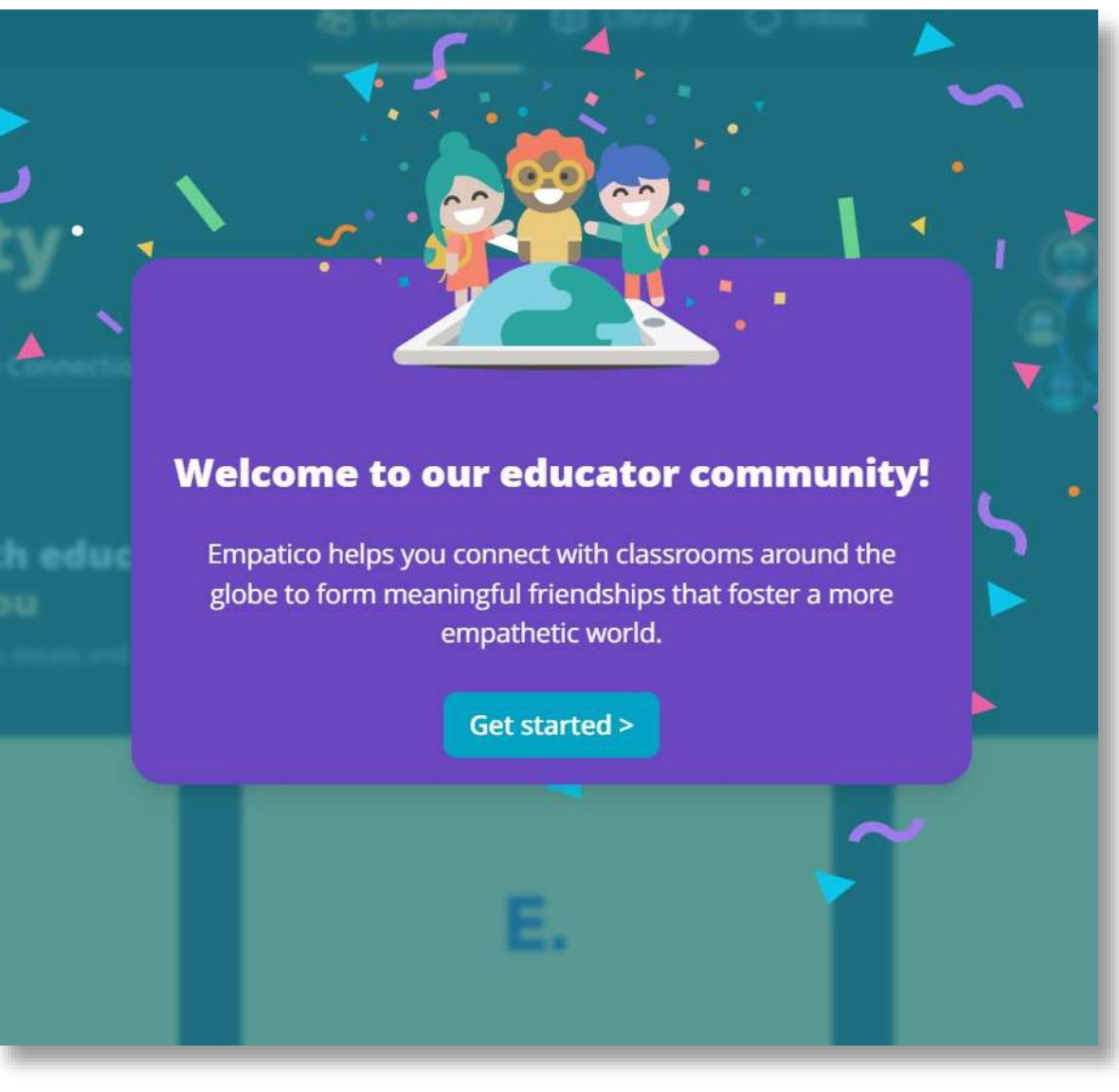

#### **You're all set to start matching with teacher's around the world!**

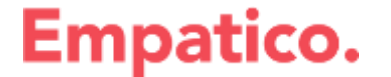

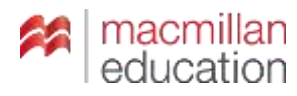

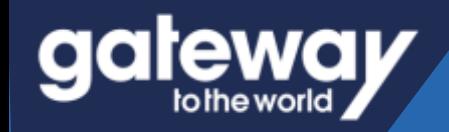

# **Enter the Virtual Classroom Exchange**

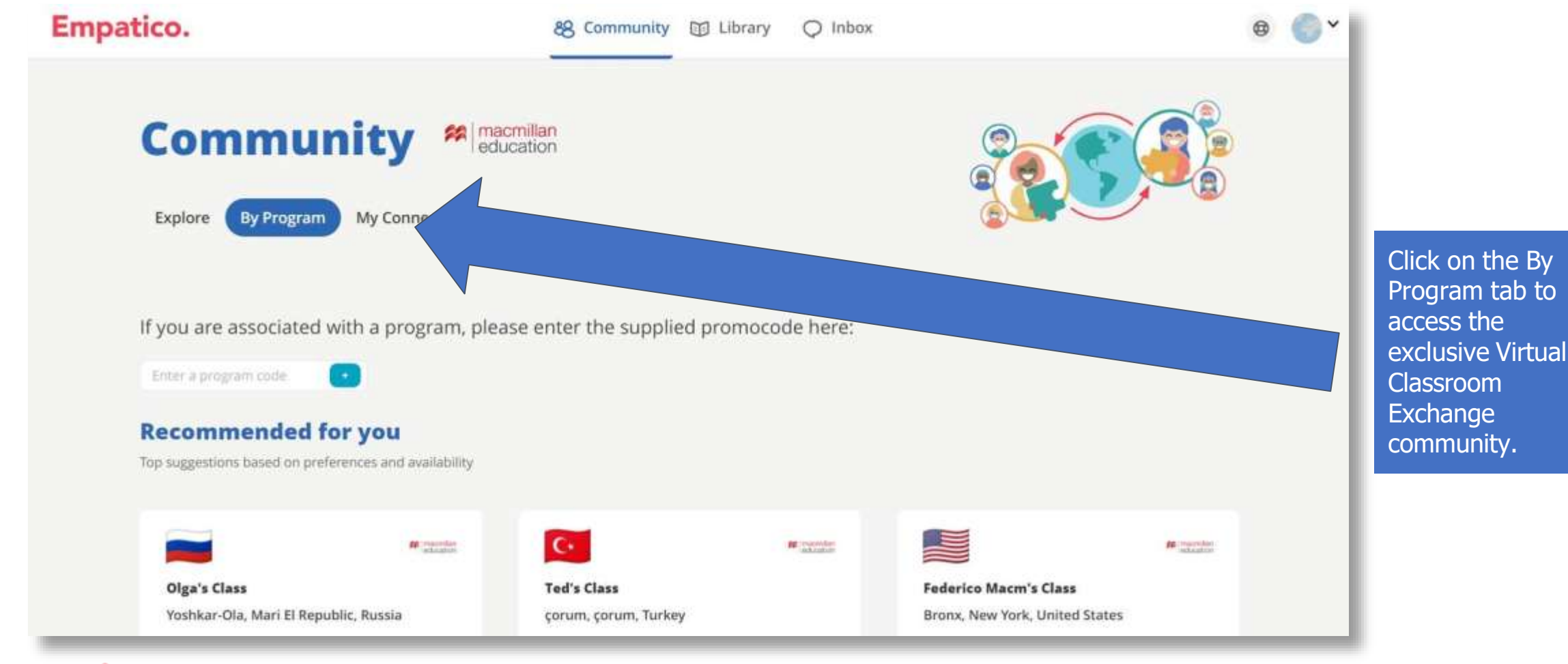

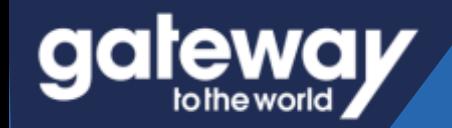

# **Finding the perfect partner class**

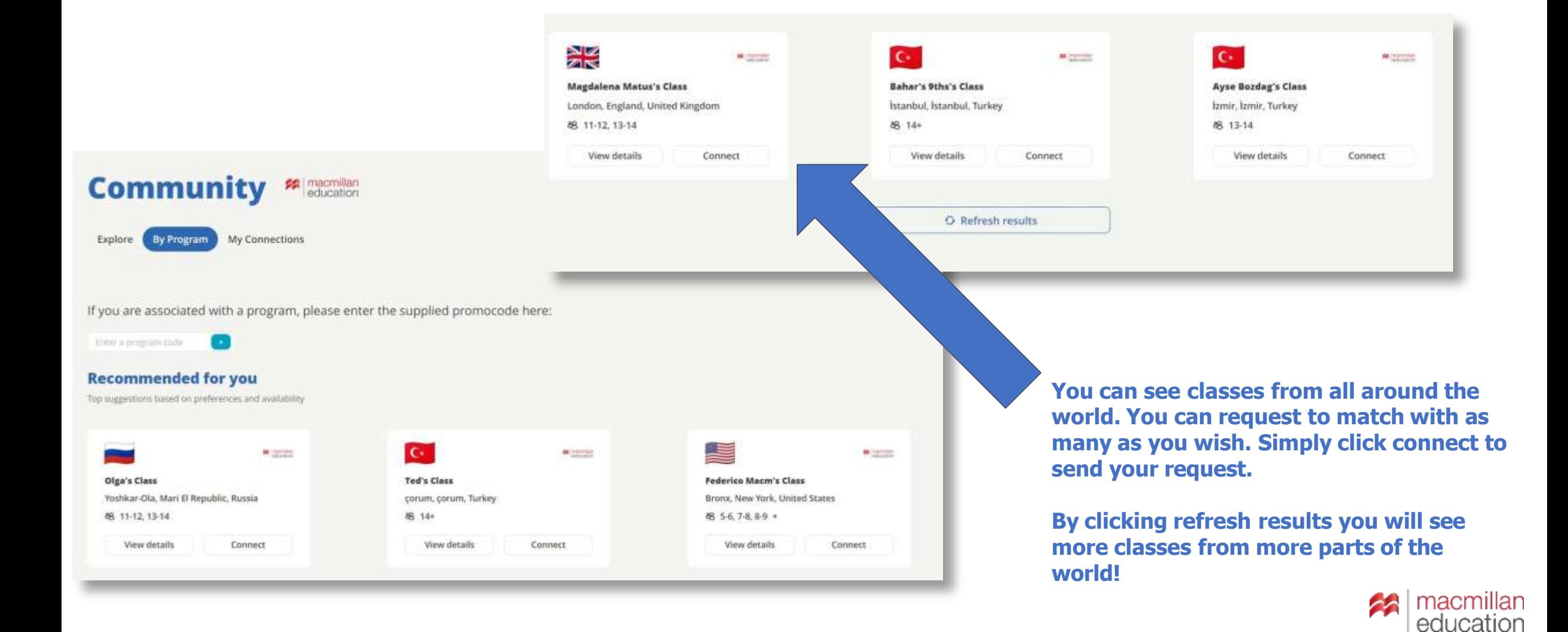

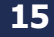

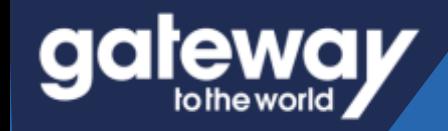

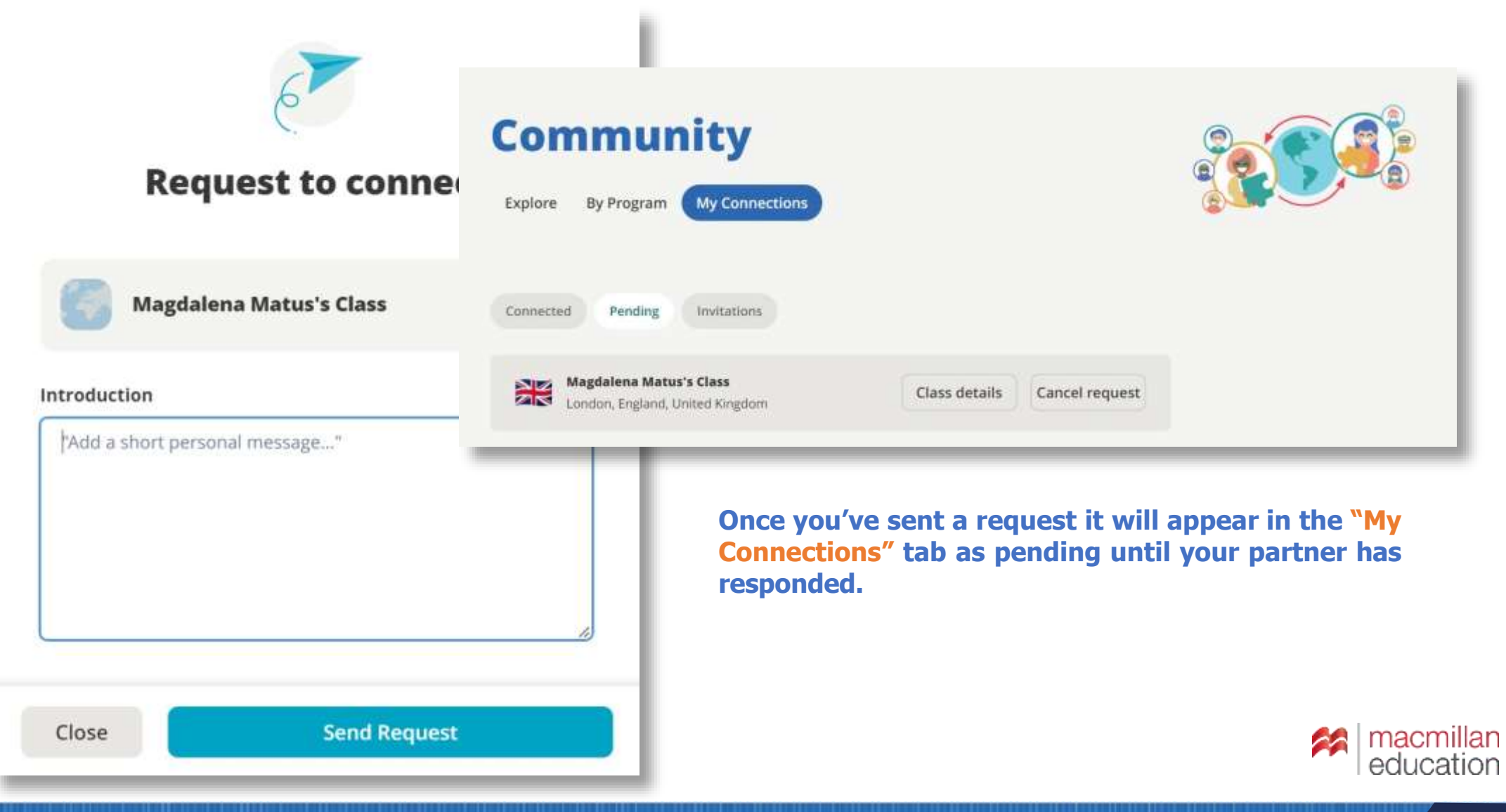

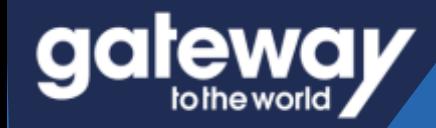

**Empatico.** 

# **Reaching Out**

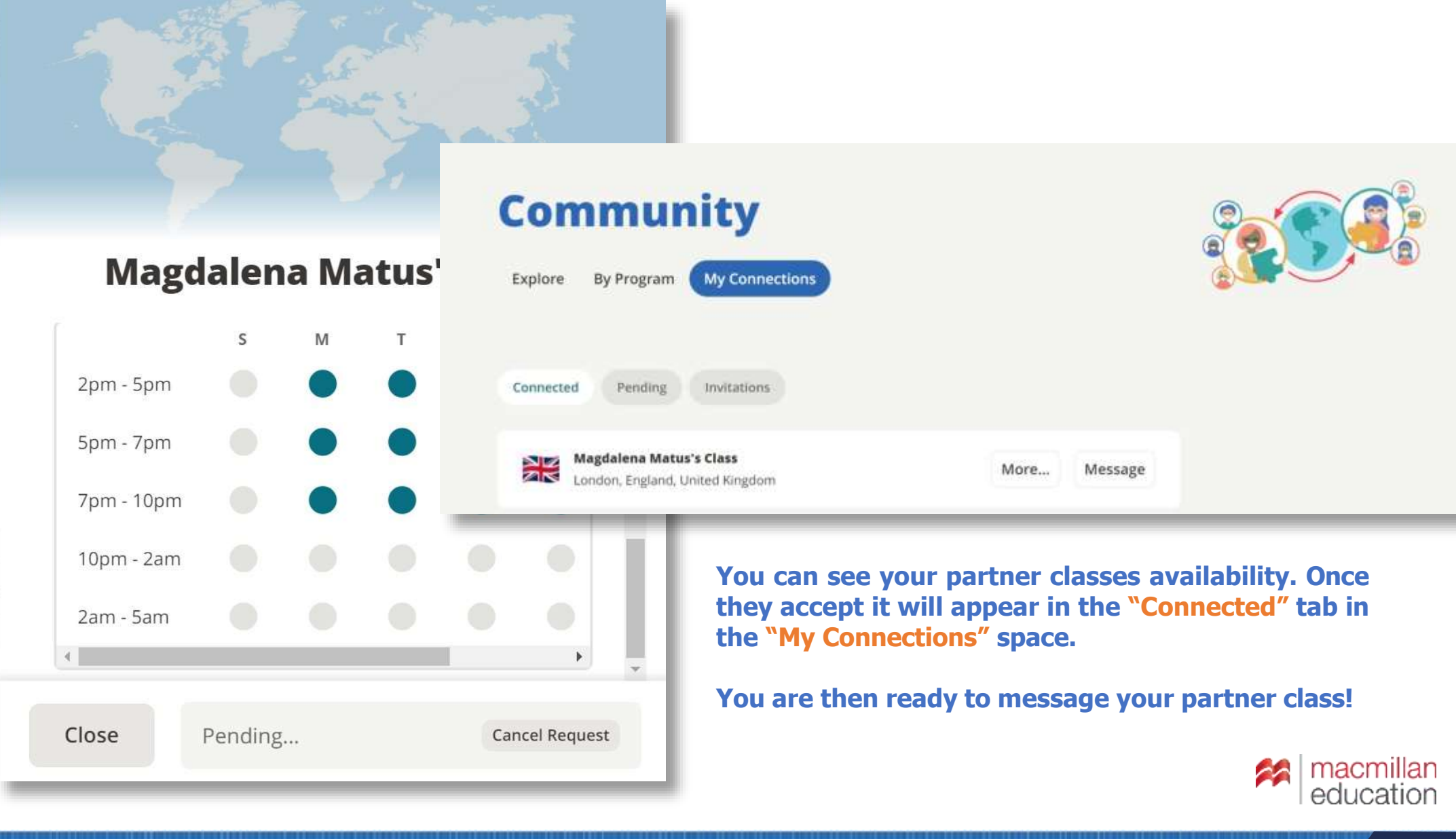

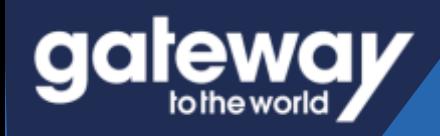

# **Chat Feature**

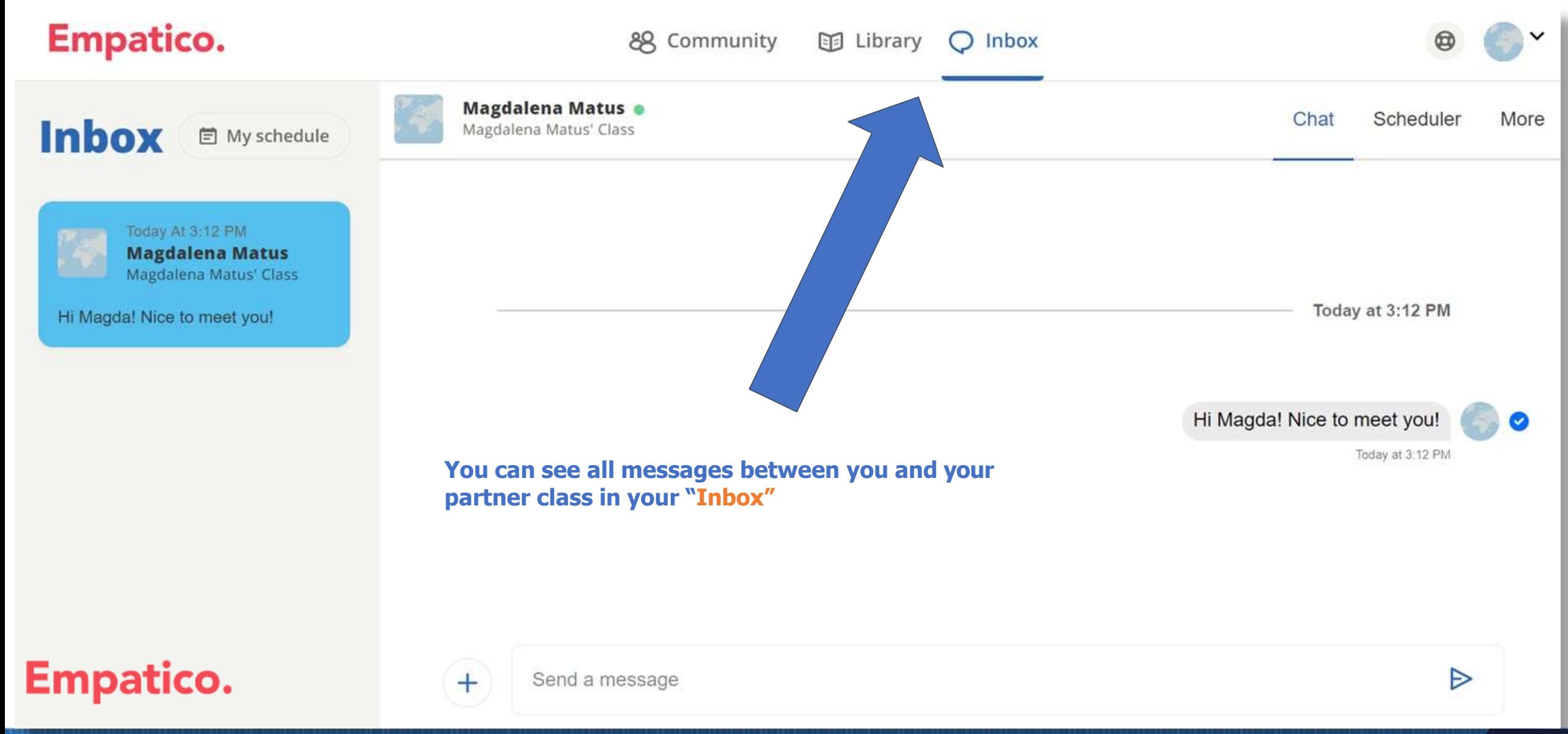

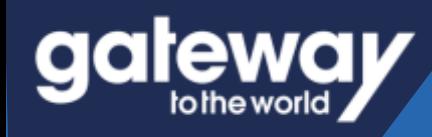

# **Calendar and Scheduler Tool**

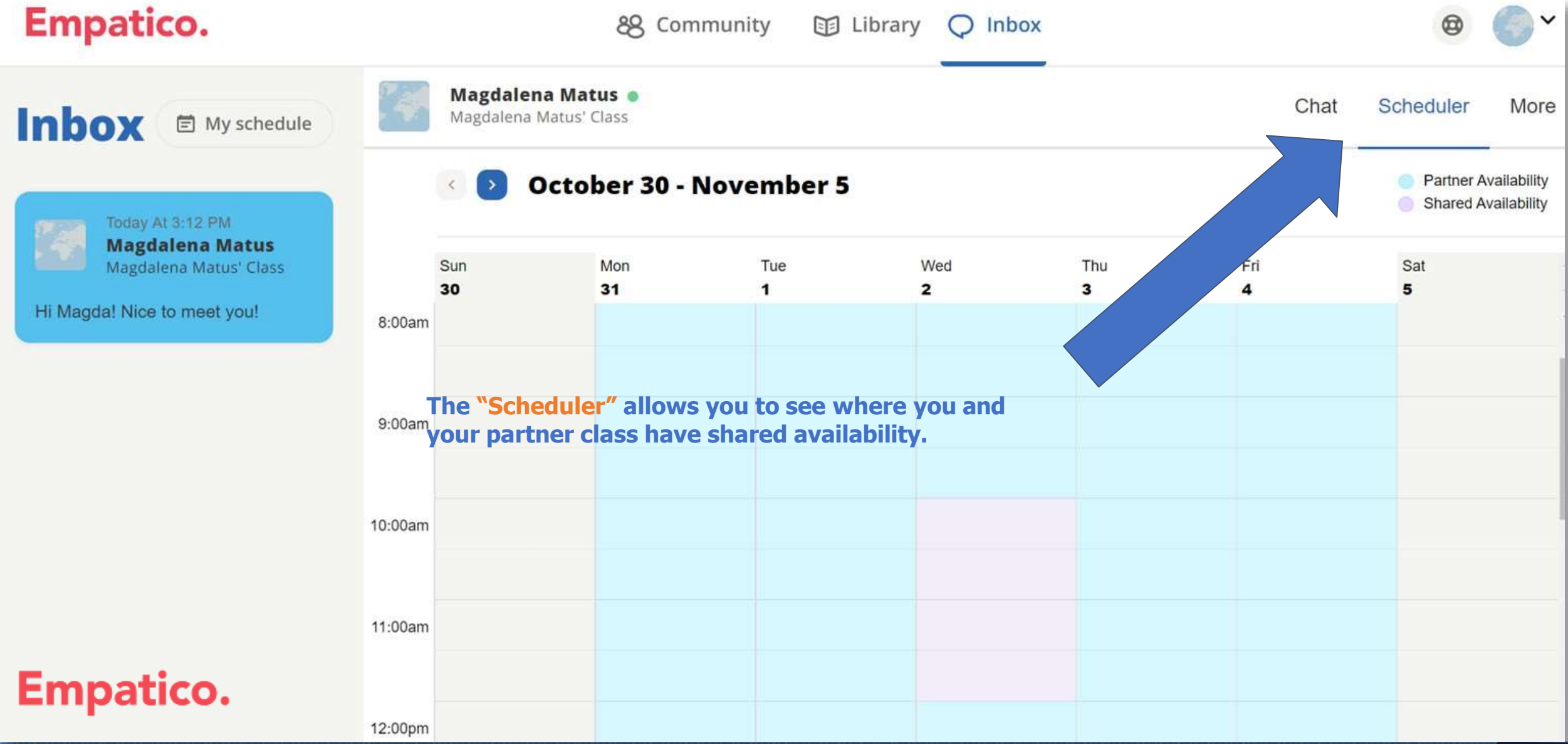

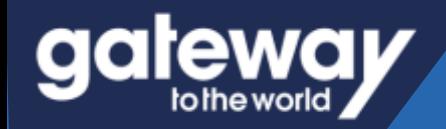

# **Sending a meeting invite**

### **Schedule a meeting**

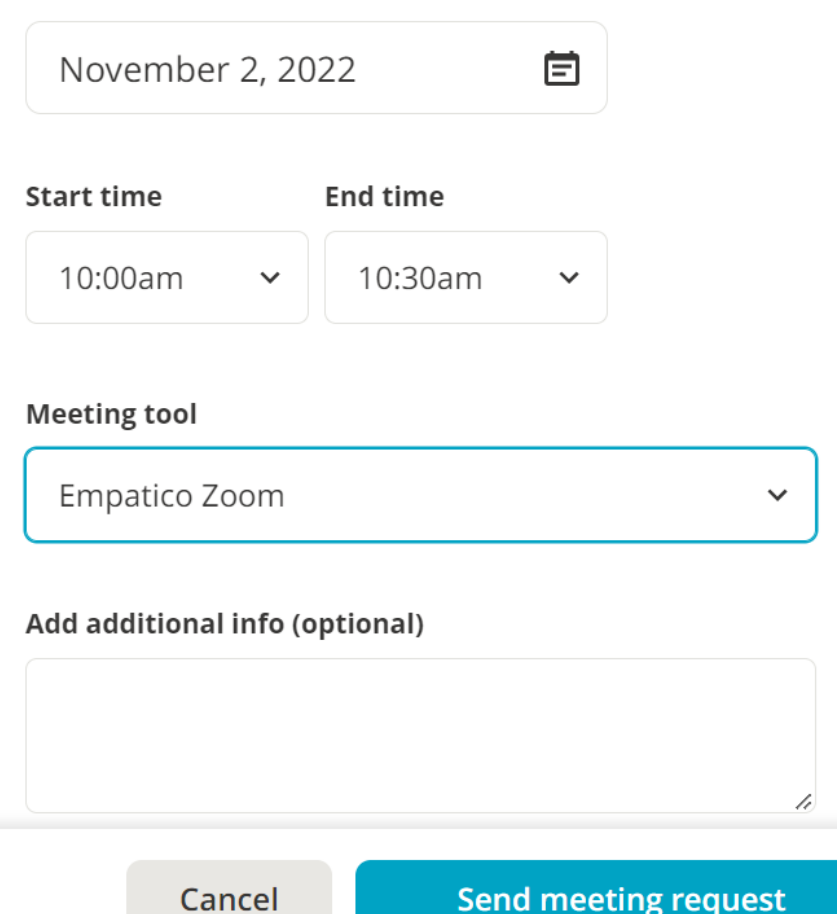

 $\mathbf{A}$ 

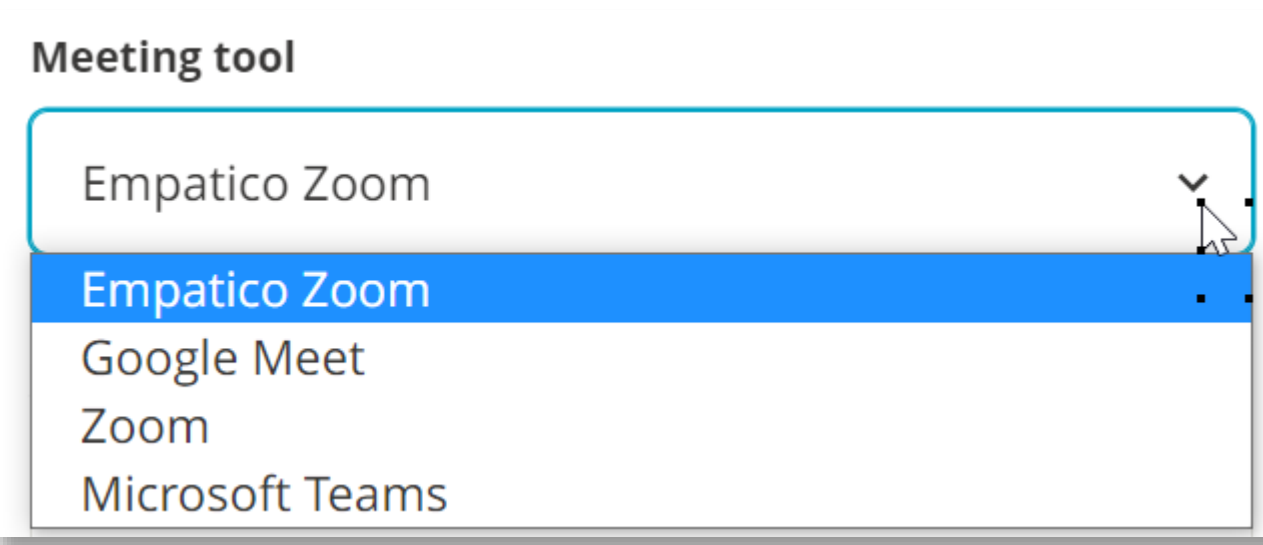

**You can send a meeting request for any of the times you and your partner class have shared availability.**

**This may be to prepare for your exchange or for the real thing!**

**You can send an invite to meet over "Empatico Zoom" or if your class already use a video conferencing tool you can generate a link using that tool.**

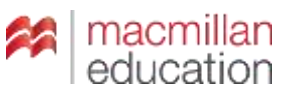

#### galeway to the world

# **Sending a meeting invite**

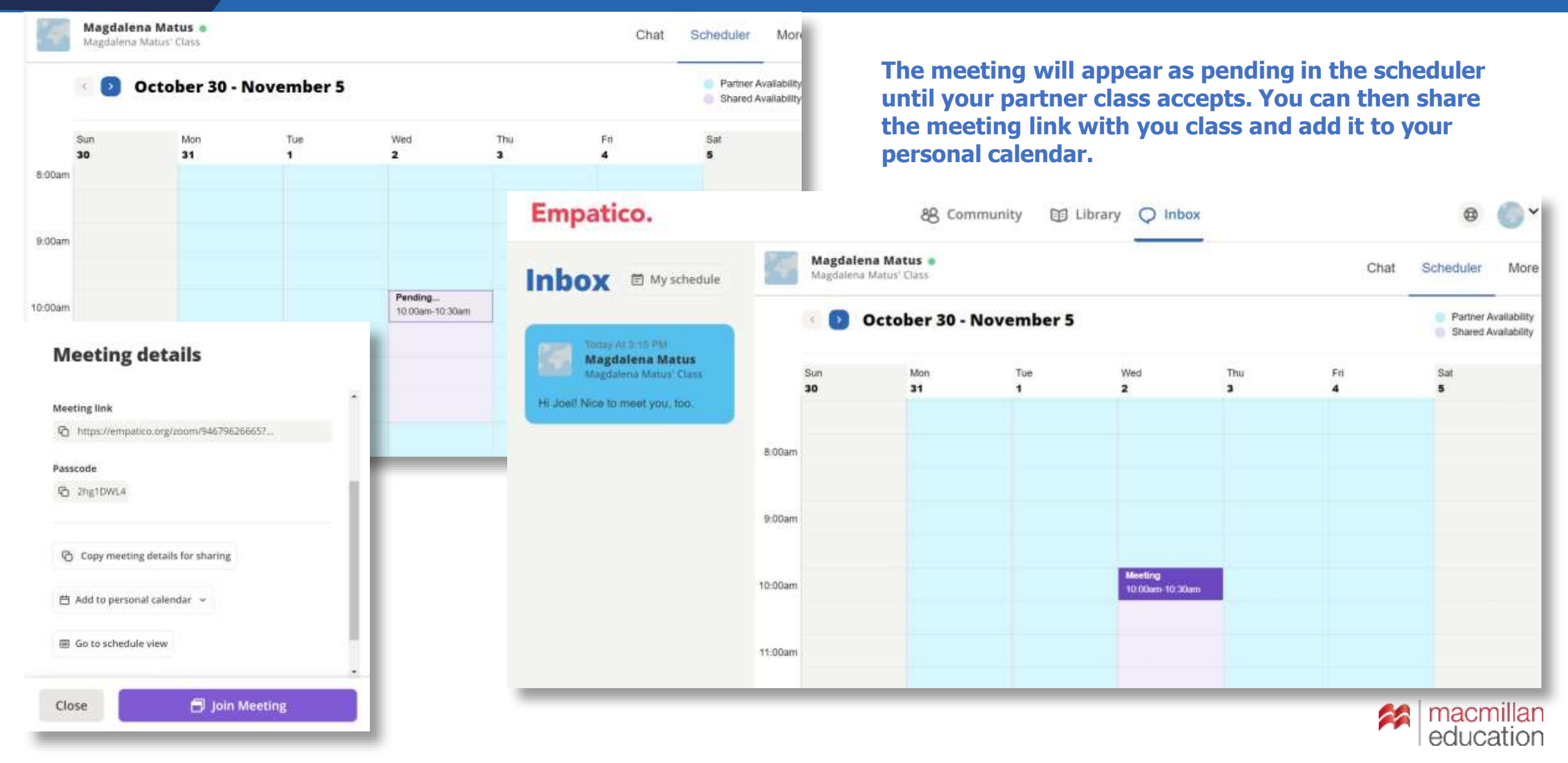

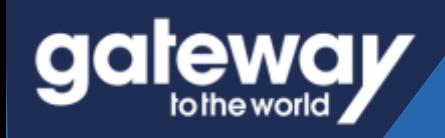

# **Adjusting your availability**

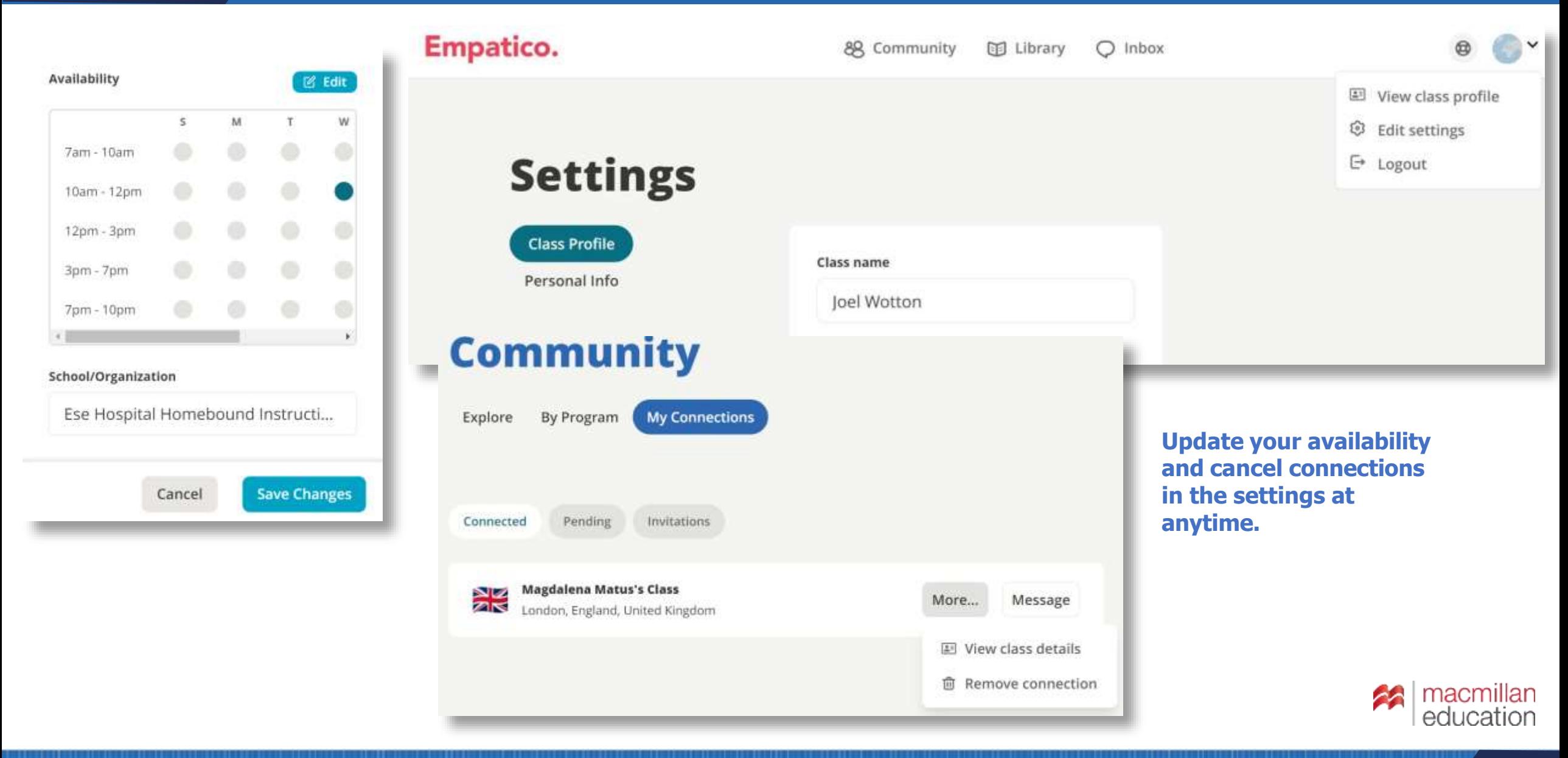

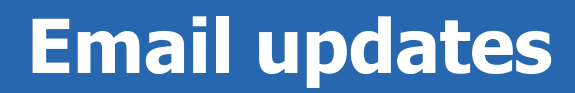

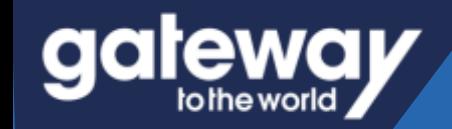

# Empatico.

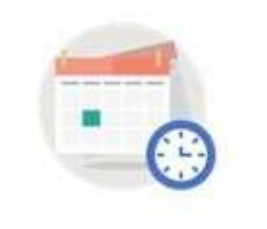

Your meeting is today!

Nov 2 10:00 AM - 10:30 AM BST

Details for the meeting can always be found pinned to the top of the Inbox conversation with your partner.

#### View details

Need to postpone? Log in and let your partner teacher know.

**You'll receive updates about your upcoming Virtual Exchanges and messages from partner classes every step of the way, including reminders on the day of your meeting!**

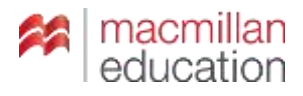

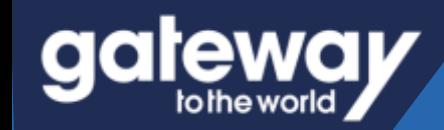

# **Ready to explore the world with your class!**

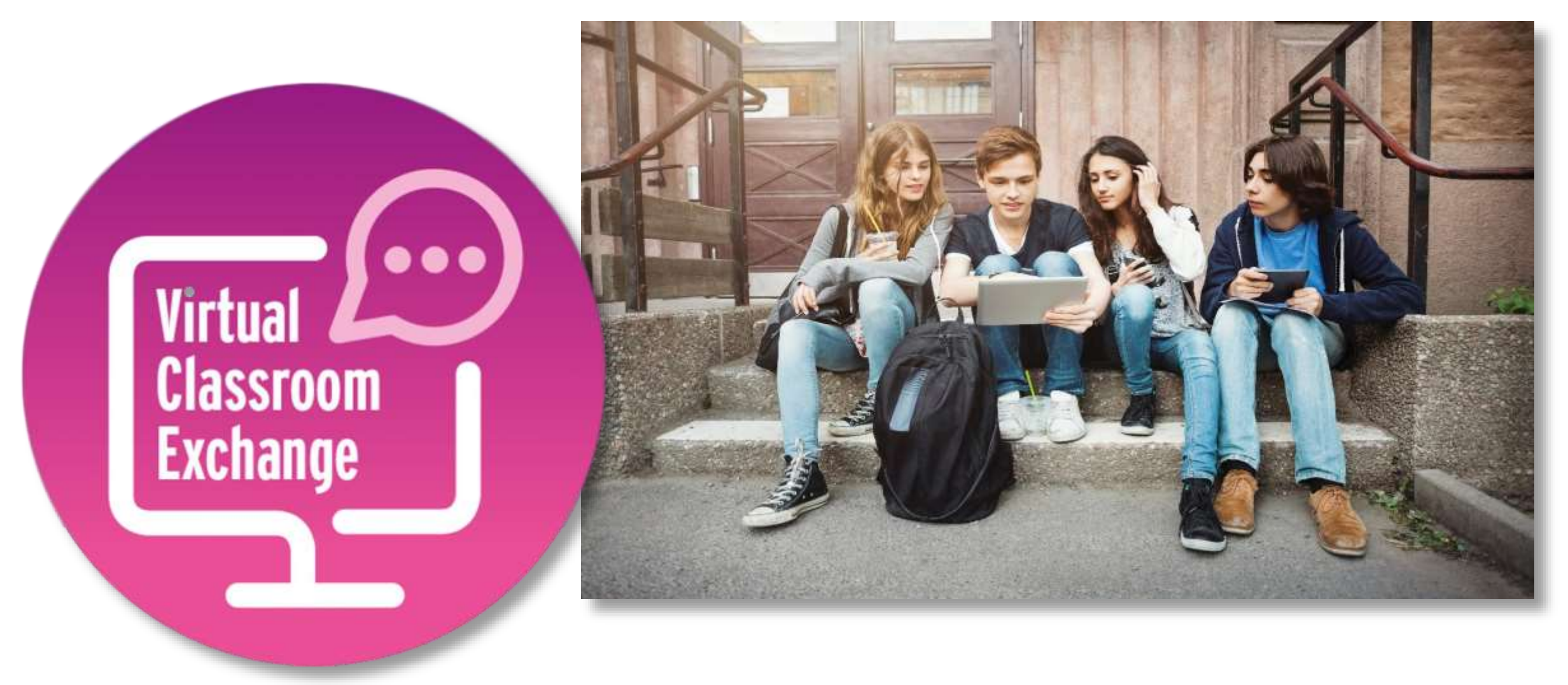

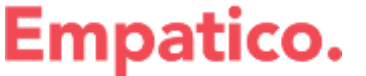

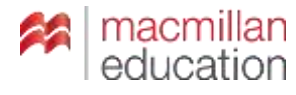

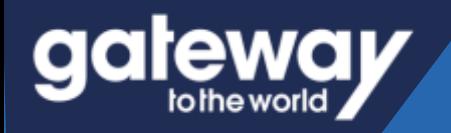

# **Plenty of Support**

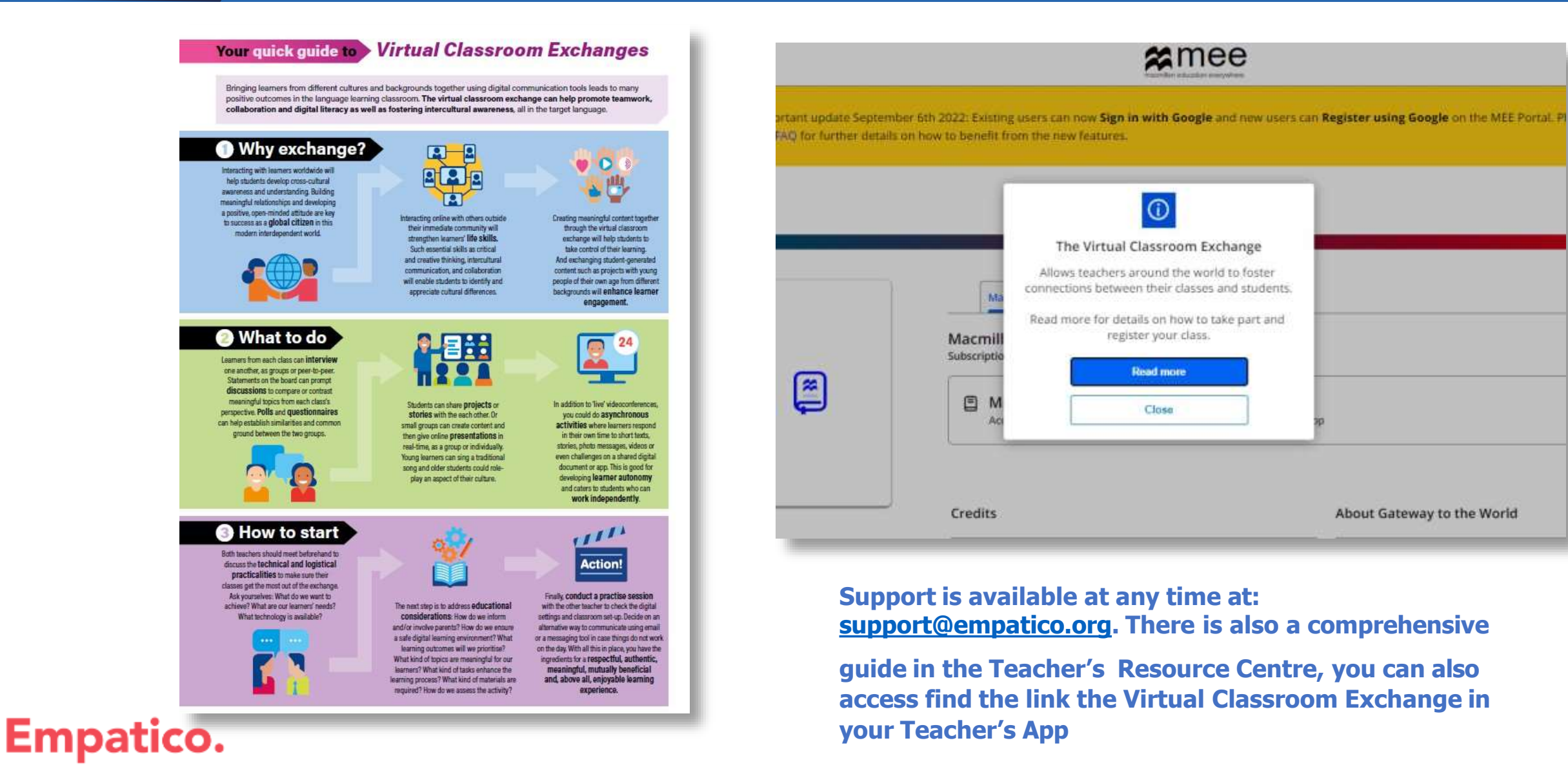

# gateway

Your trusted guide to success

# **THANK YOU!**

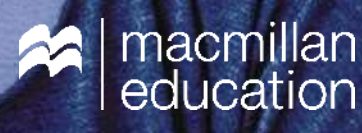